## **Annotations for Confluence**

## **Overview**

Annotations for Confluence is the app that allows you to find out the author of any piece of text.

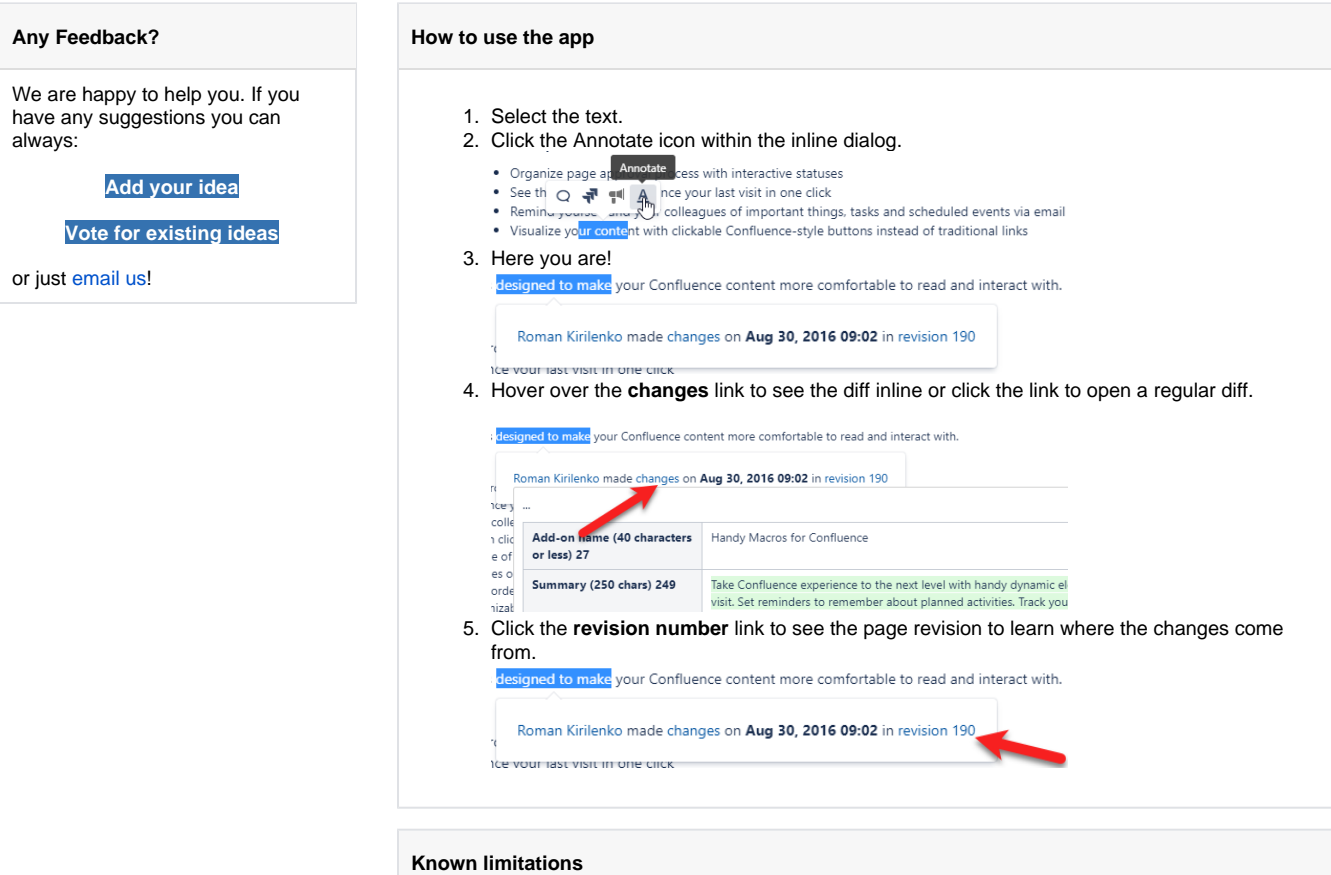

You can use Annotations only with the text.